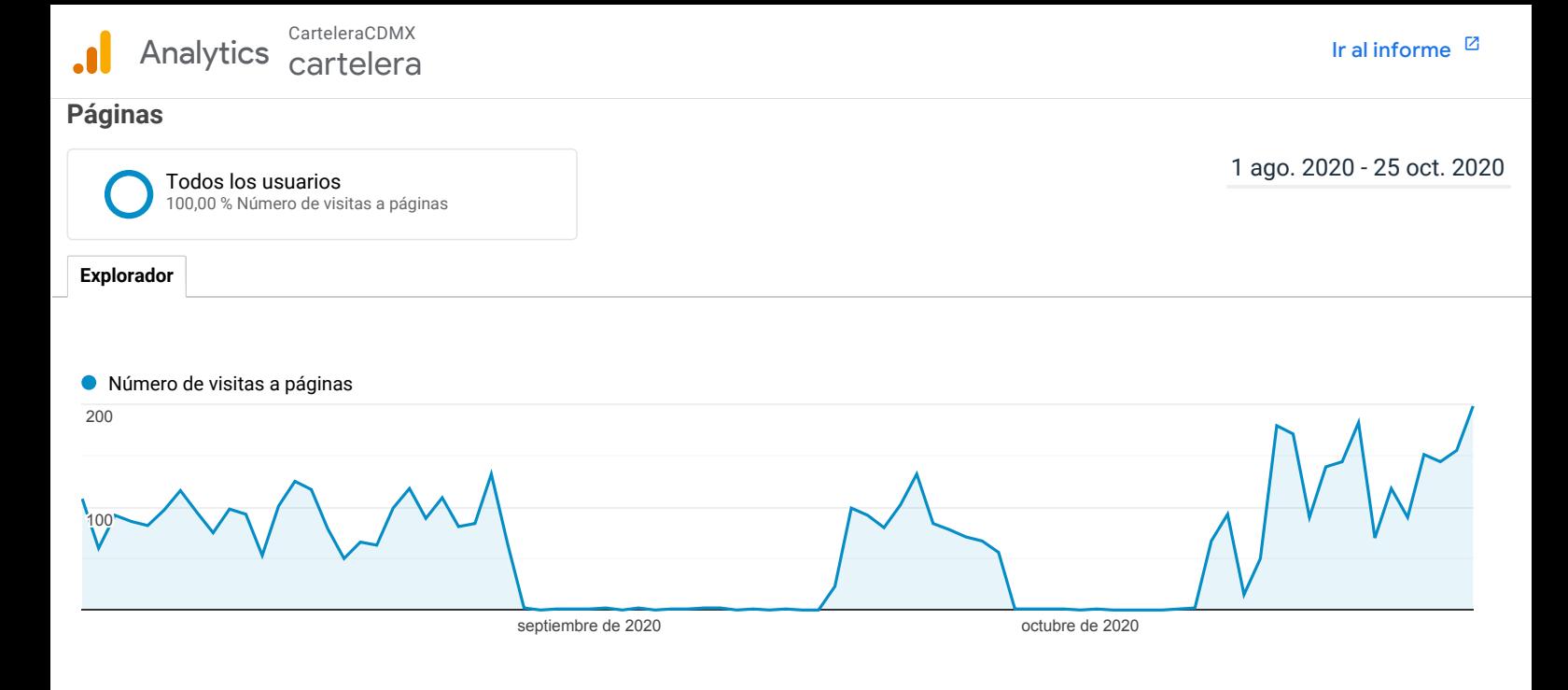

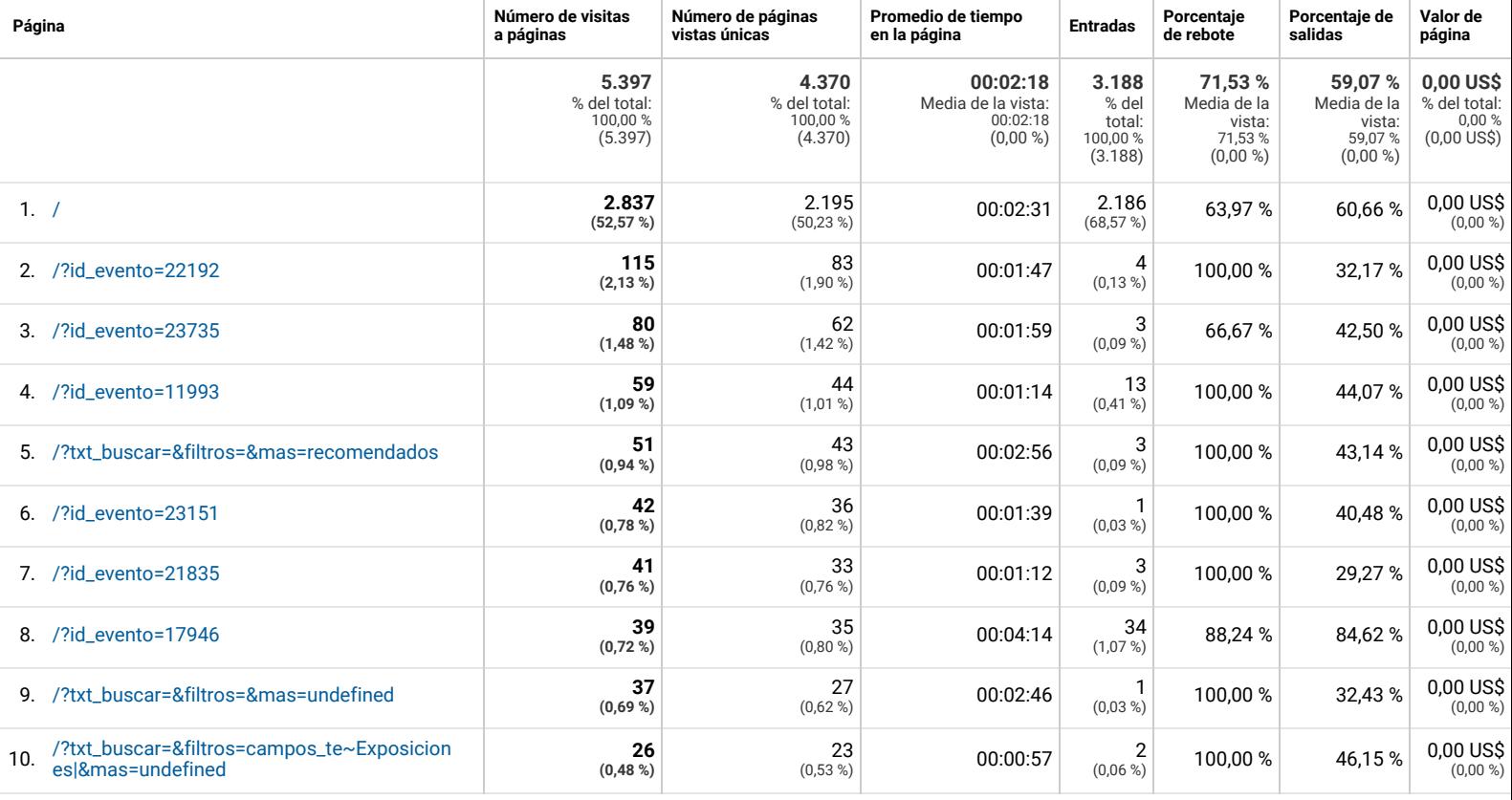

Filas 1 - 10 de 967